## Manager System guide: How to complete the EOY in the system

## MyContribution

**MyReview MyDevelopment MyCareer** 

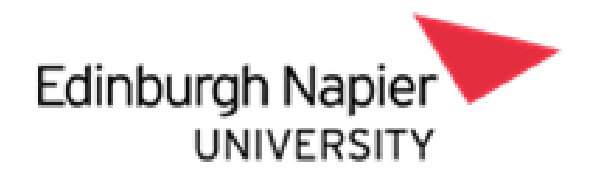

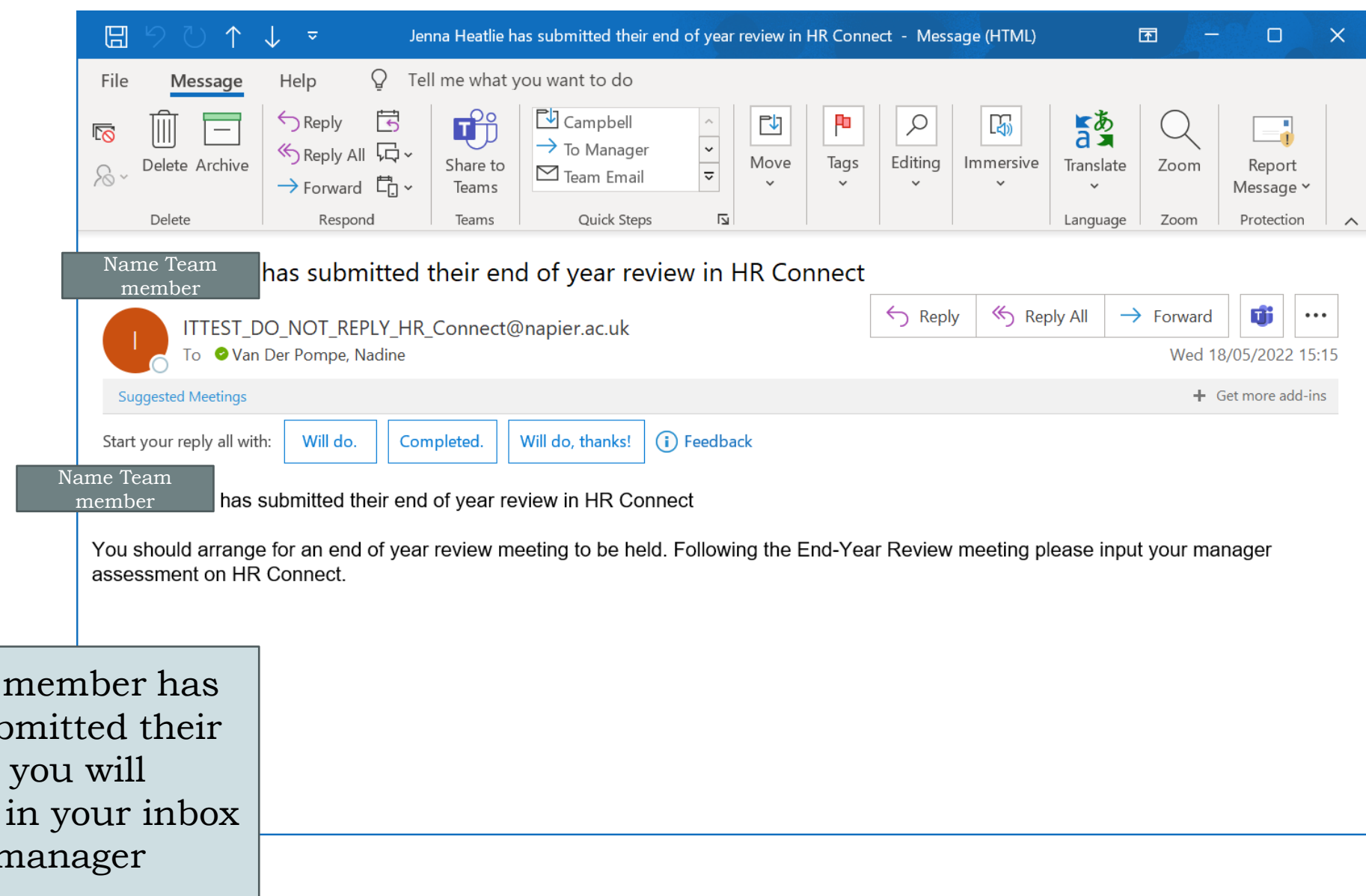

Once your team member has finalised and submitted their self assessment, you will receive an email in your inbox to complete the manager assessment

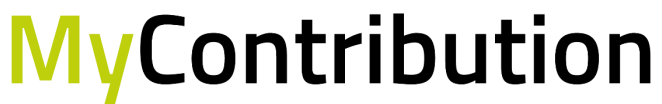

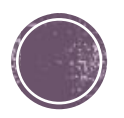

**MyReview MyDevelopment MyCareer** 

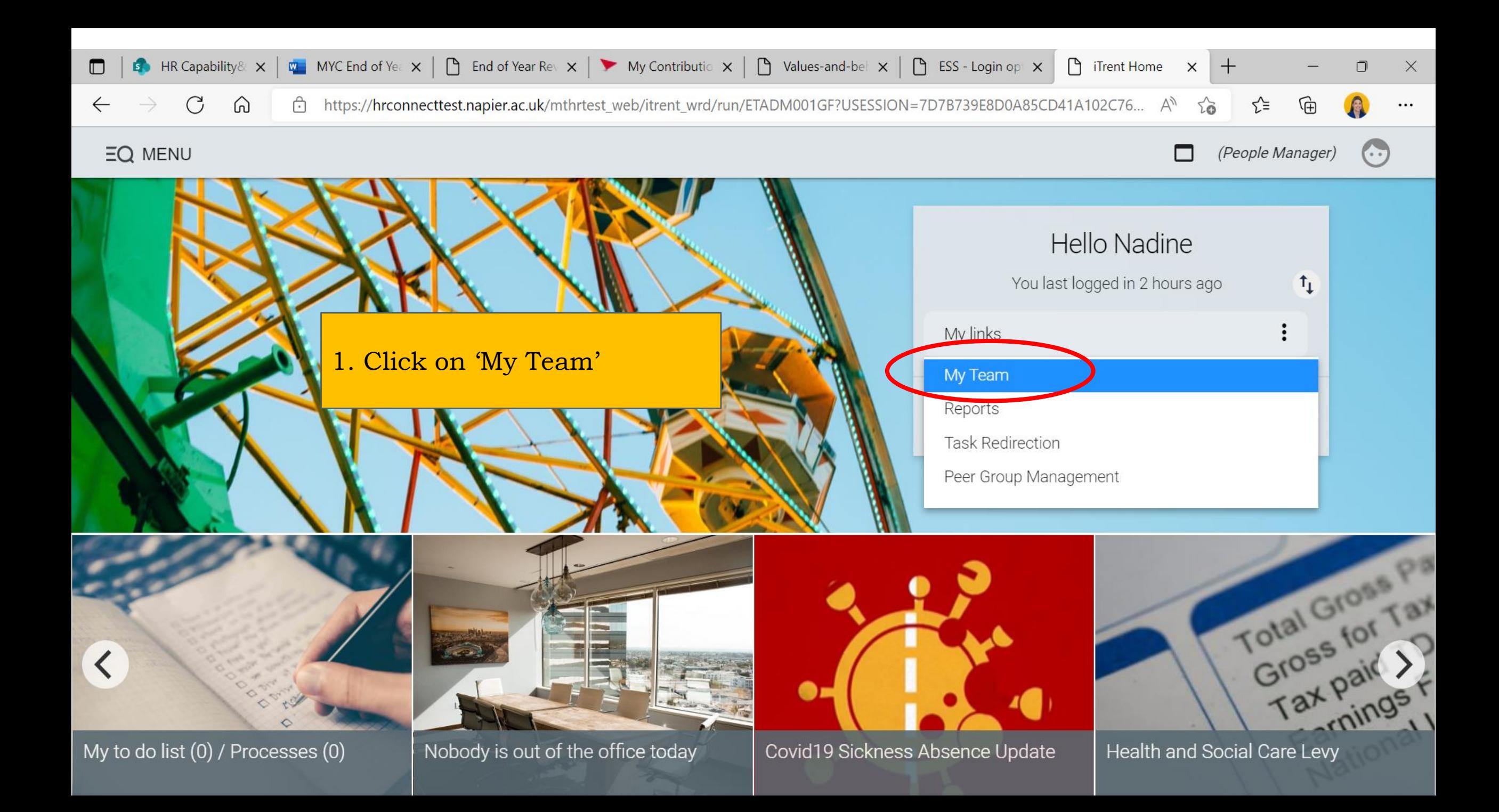

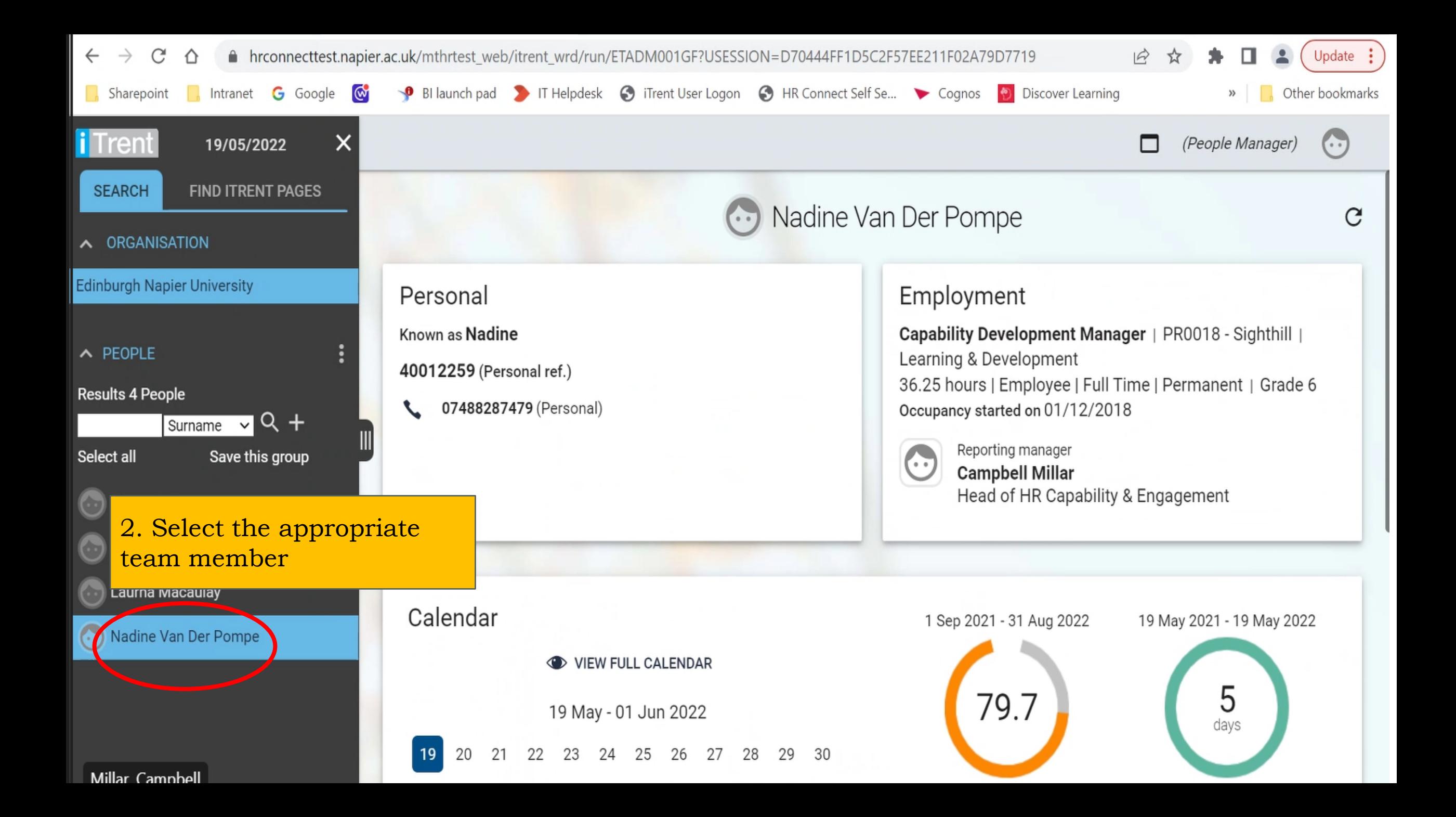

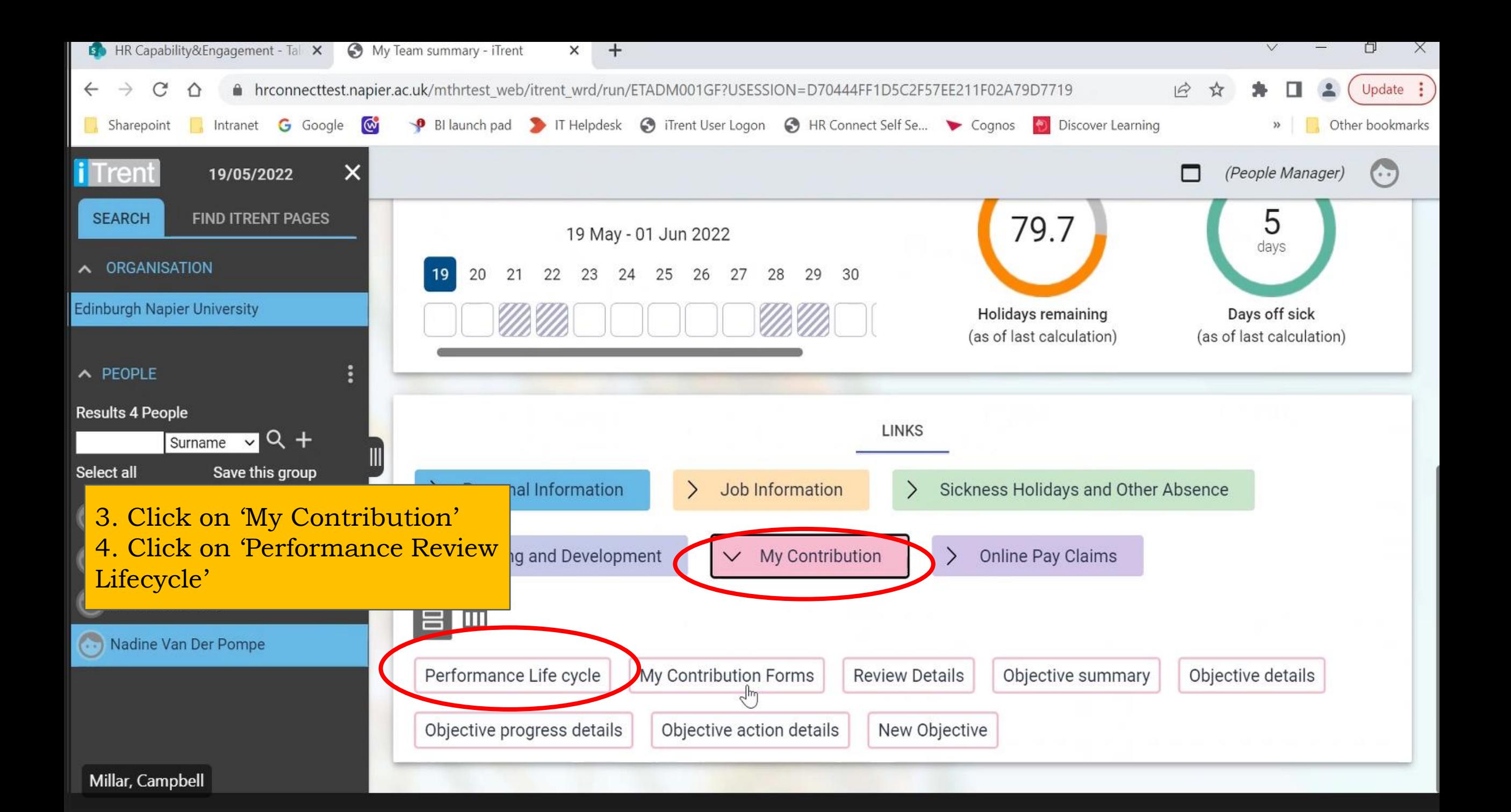

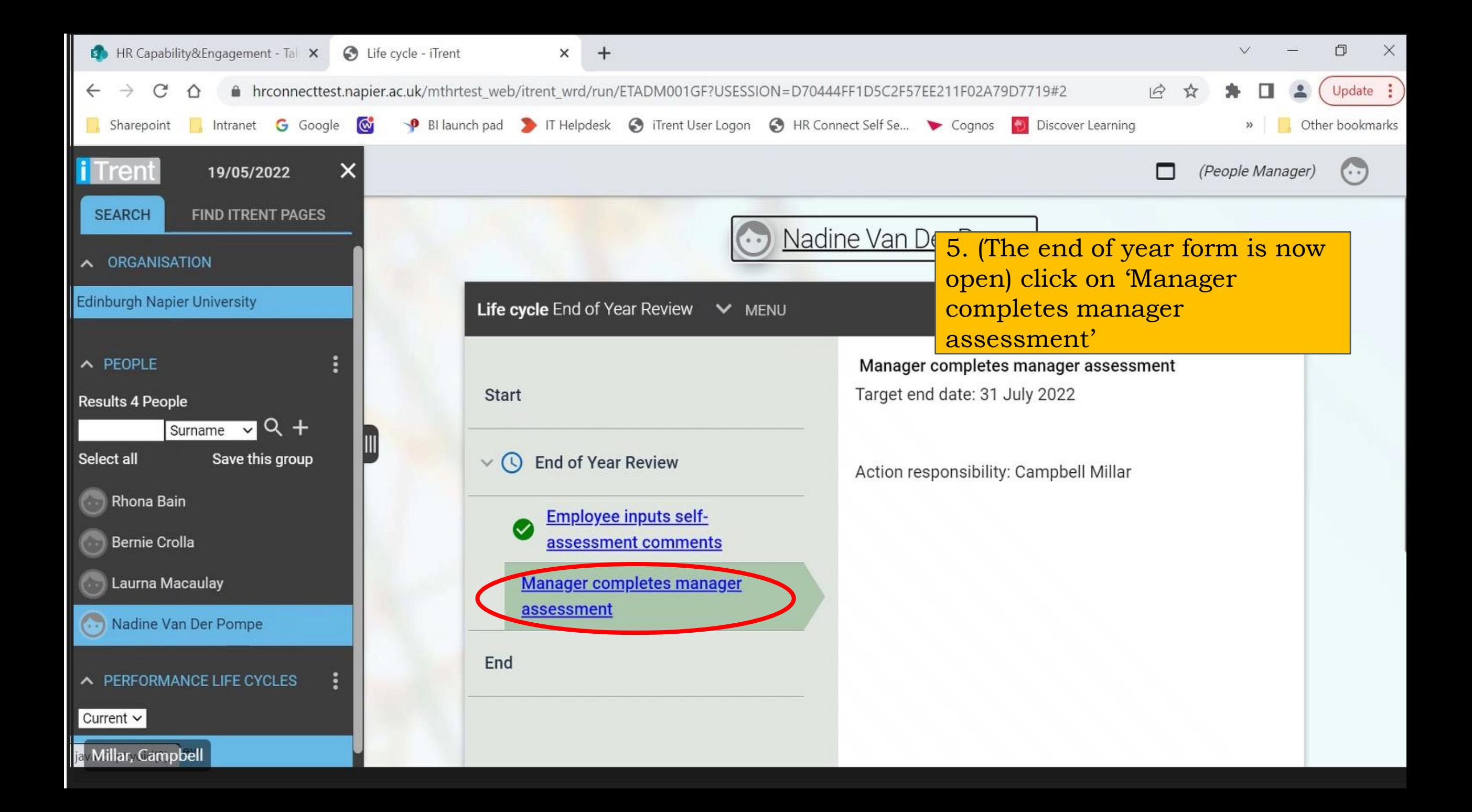

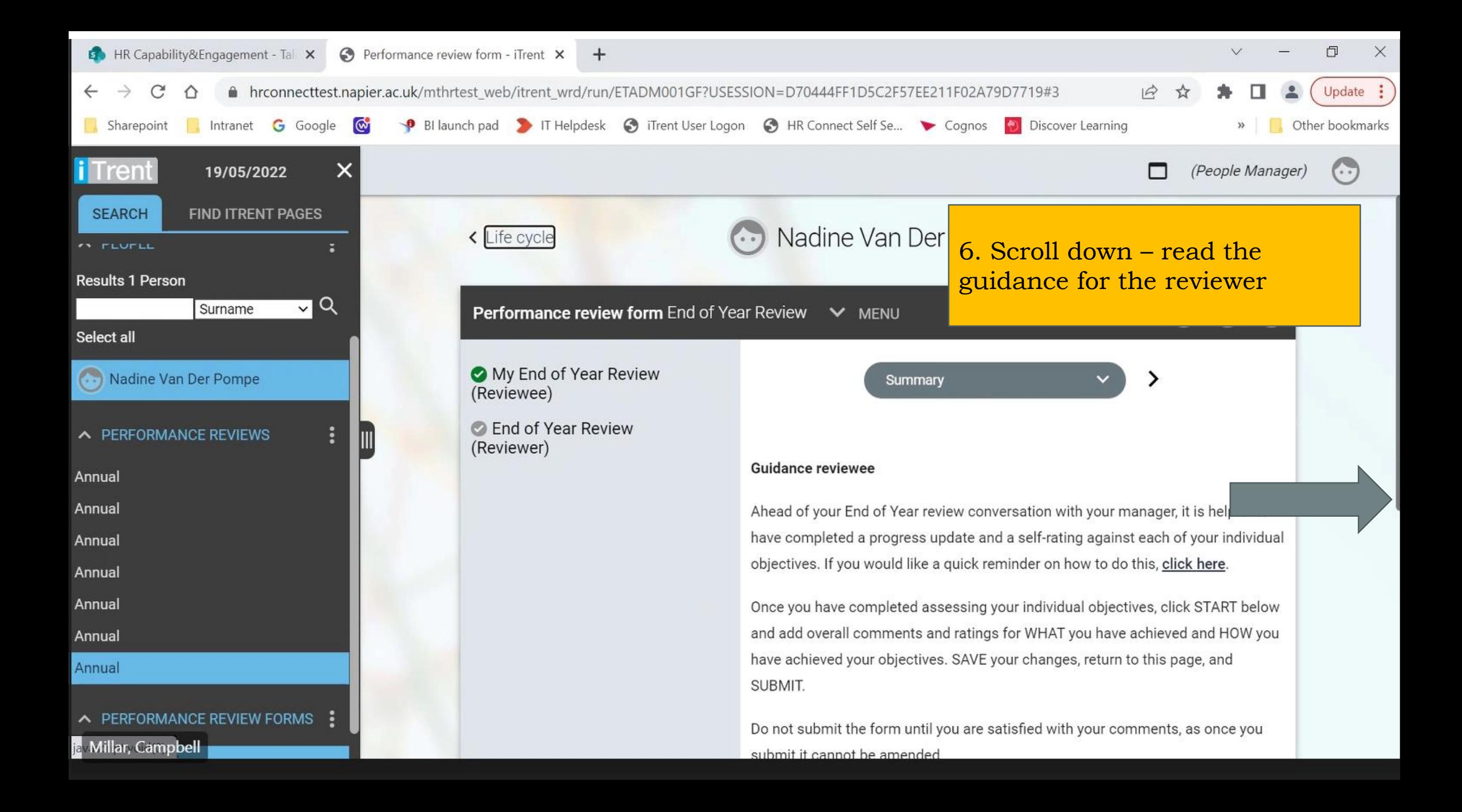

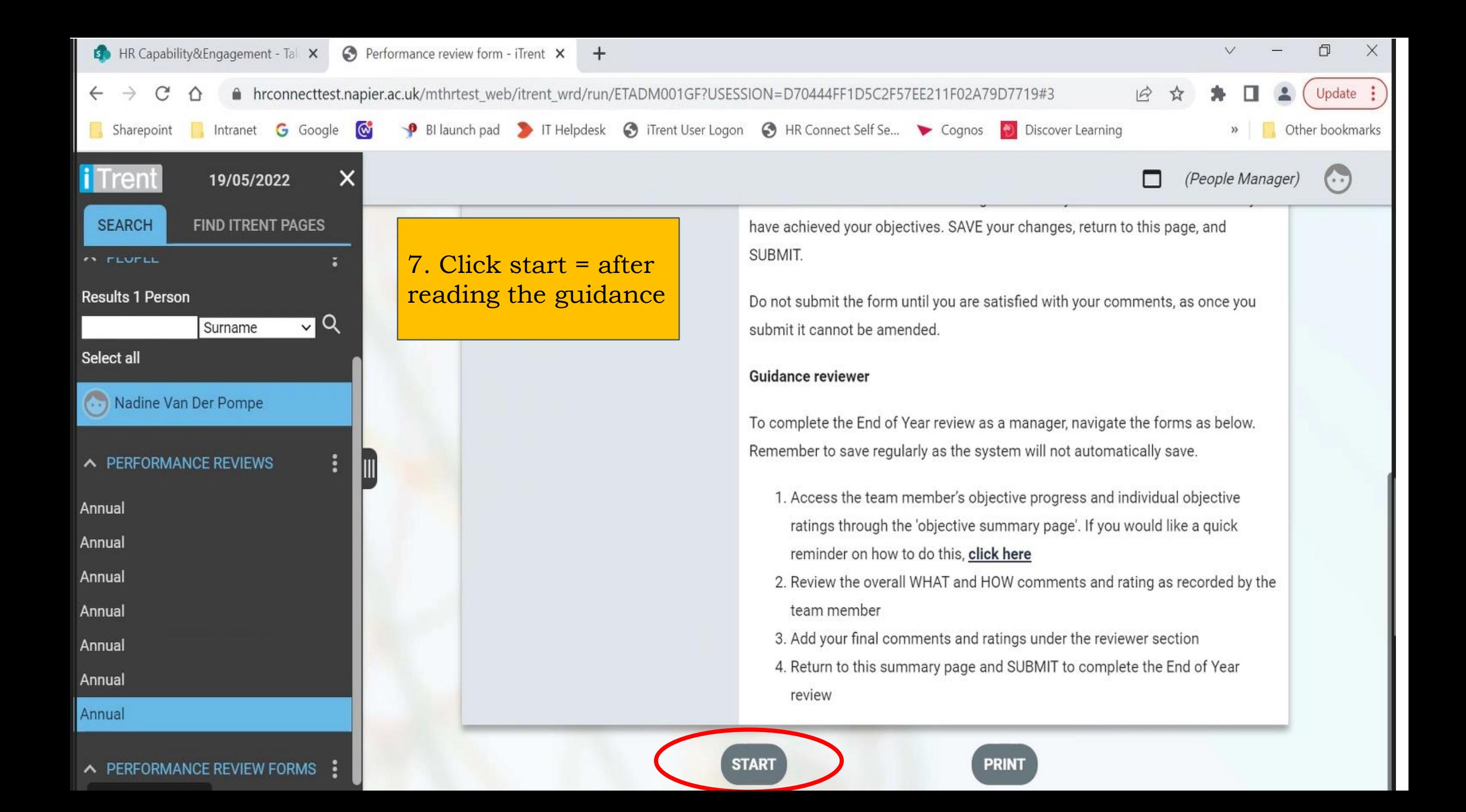

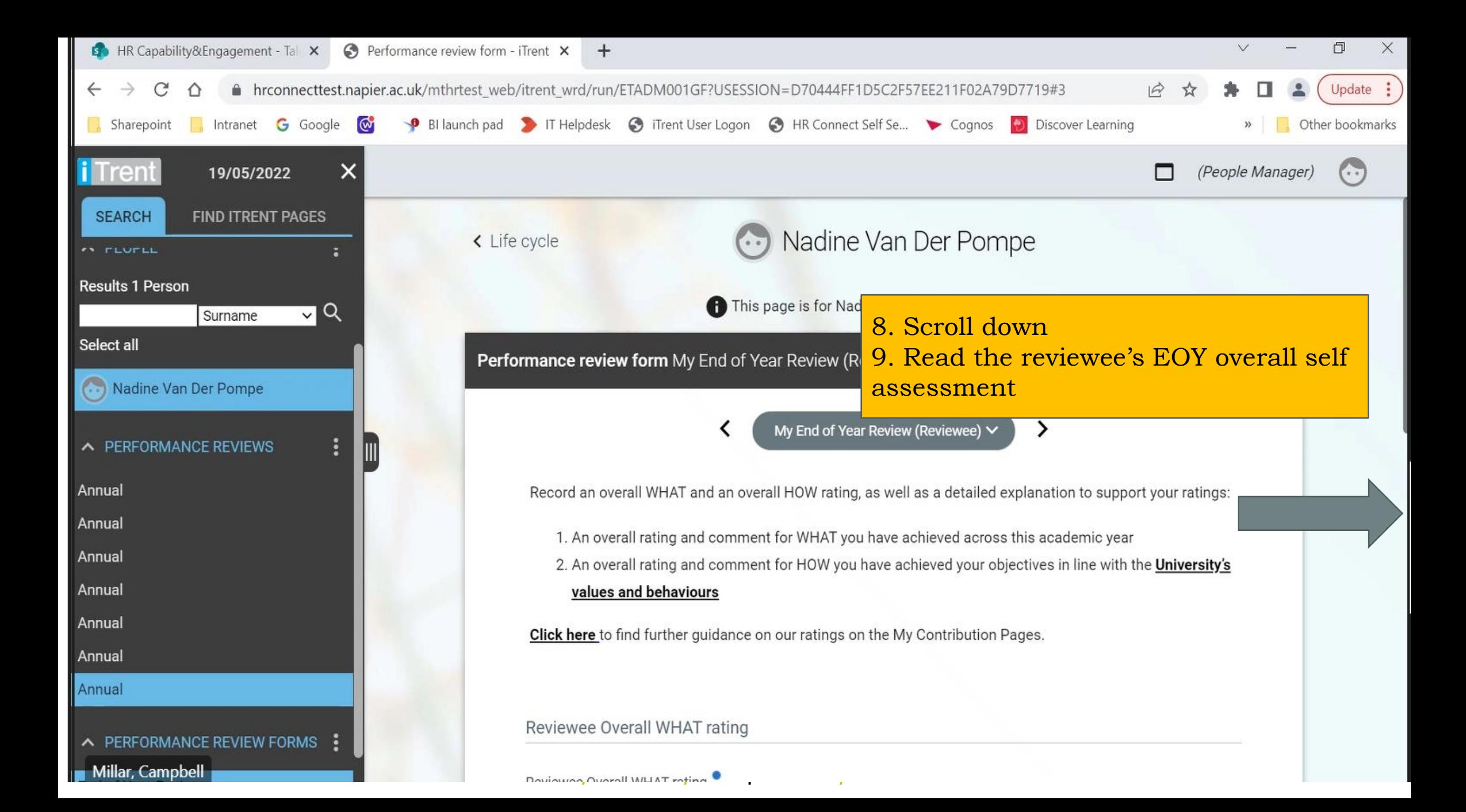

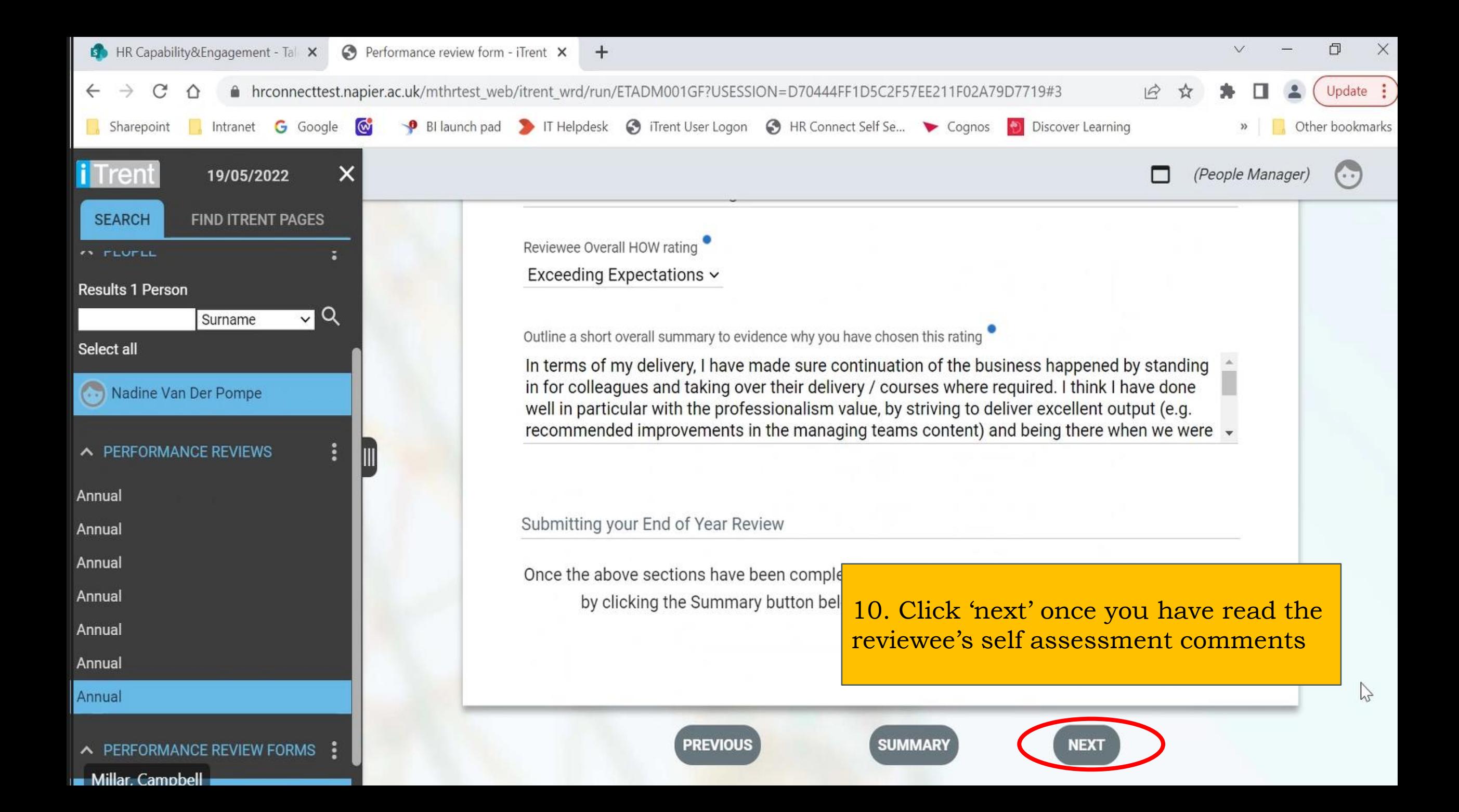

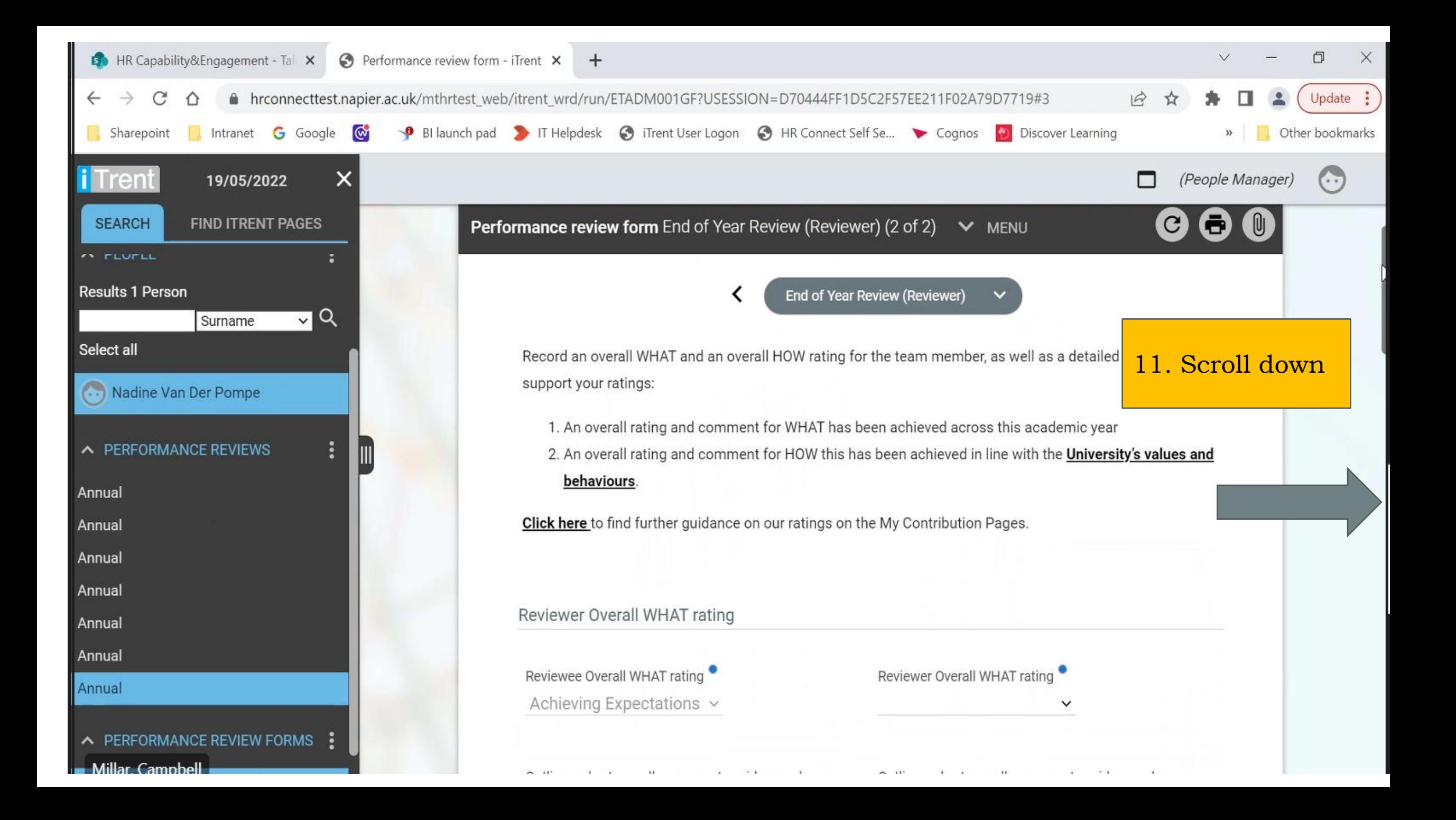

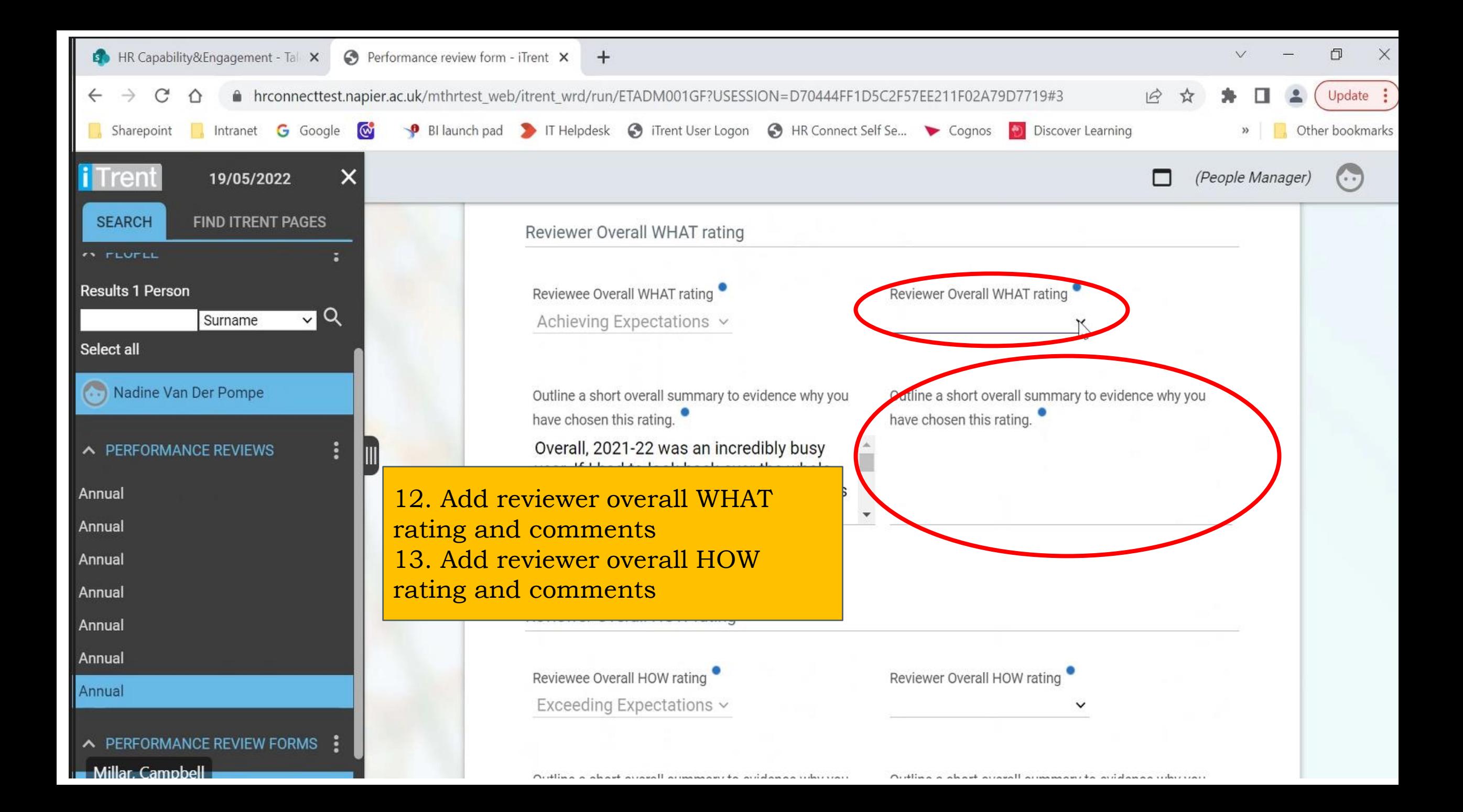

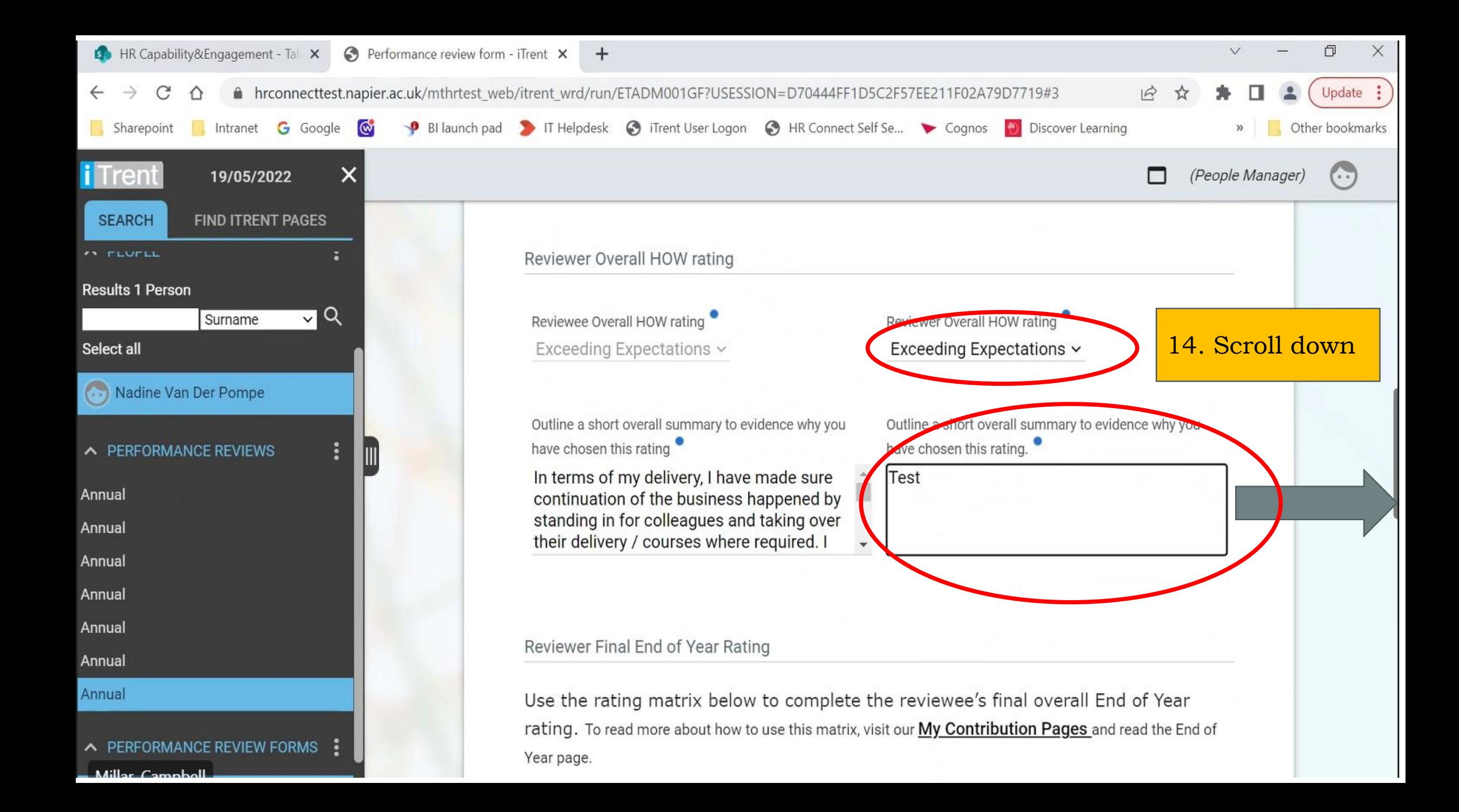

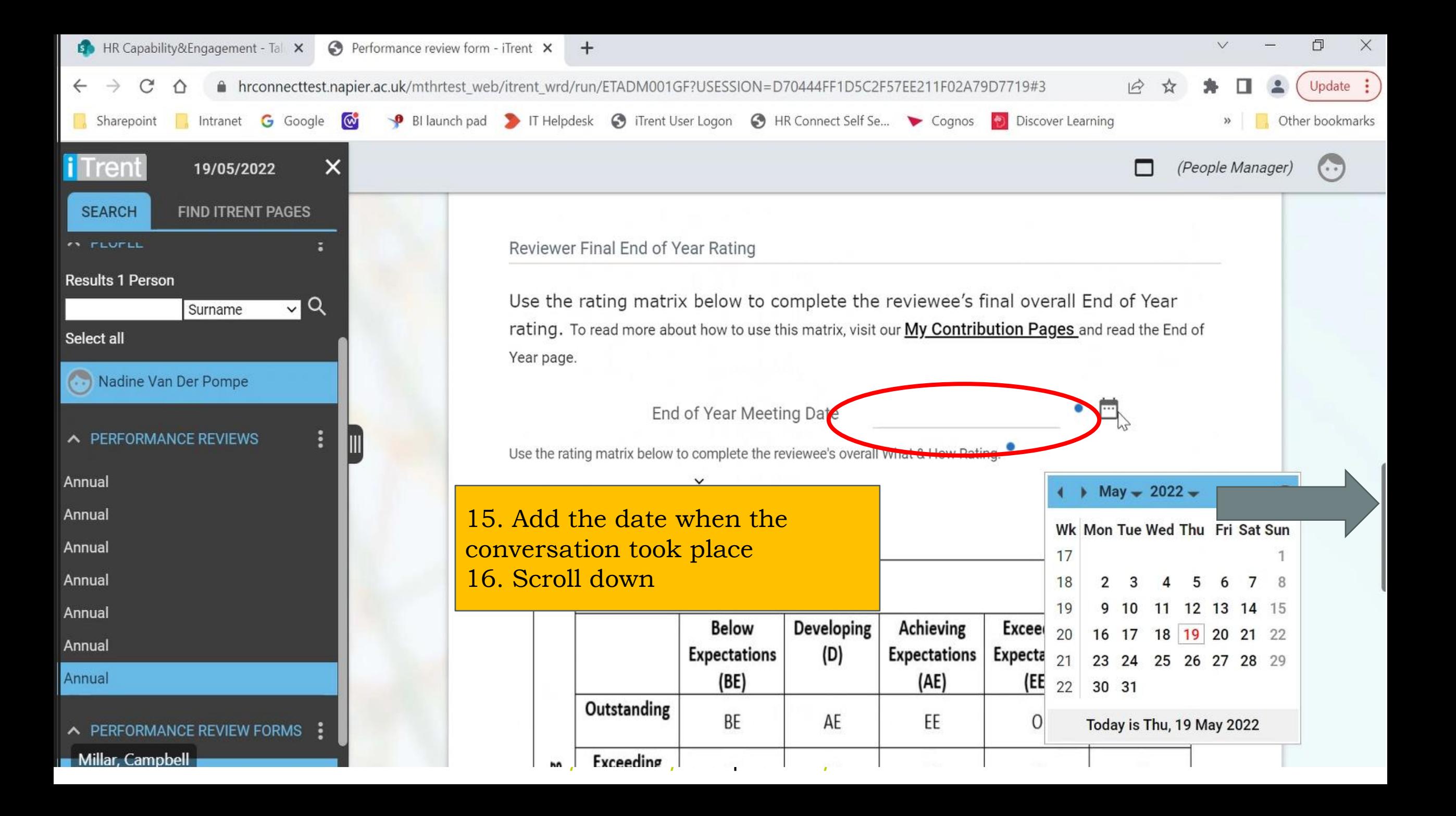

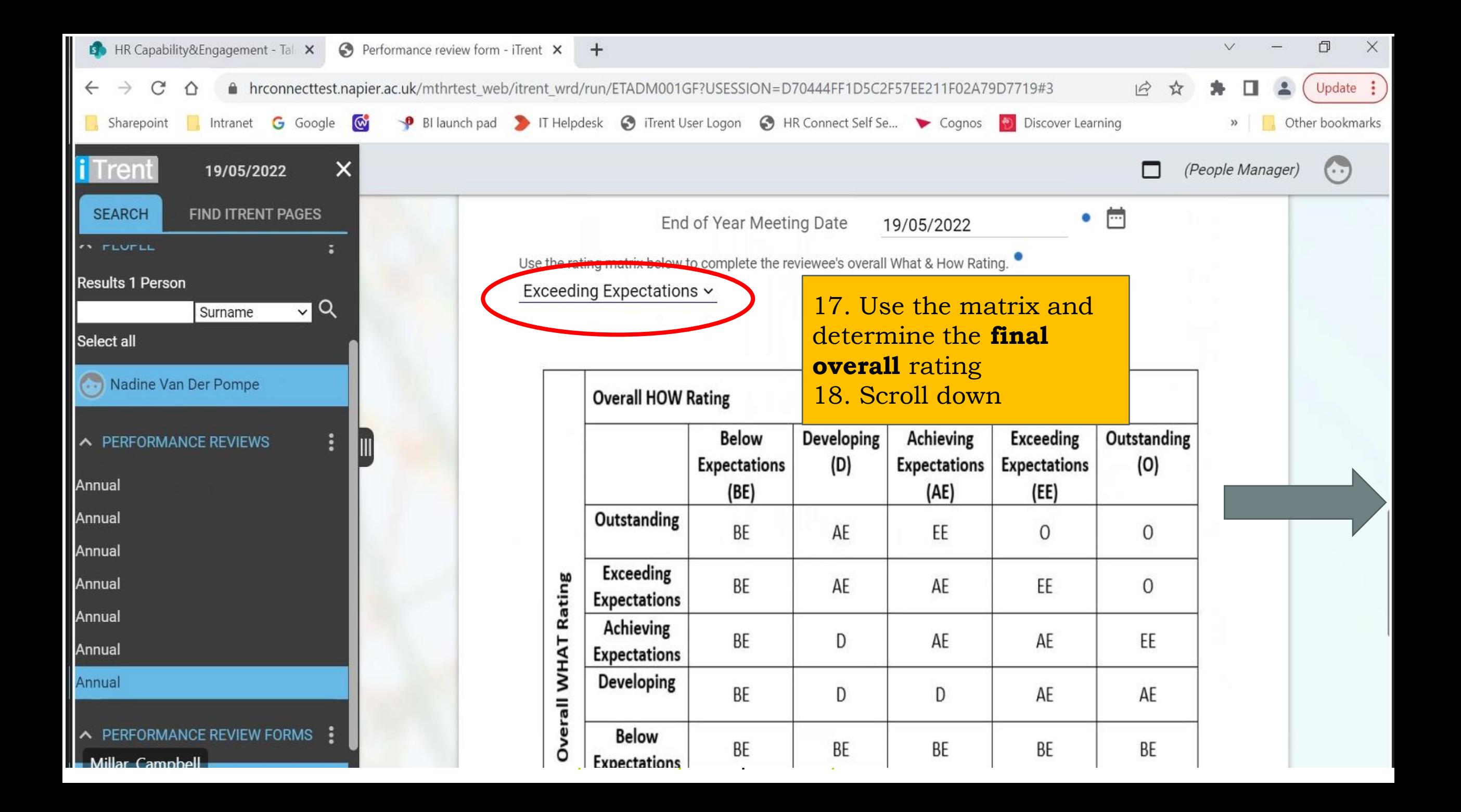

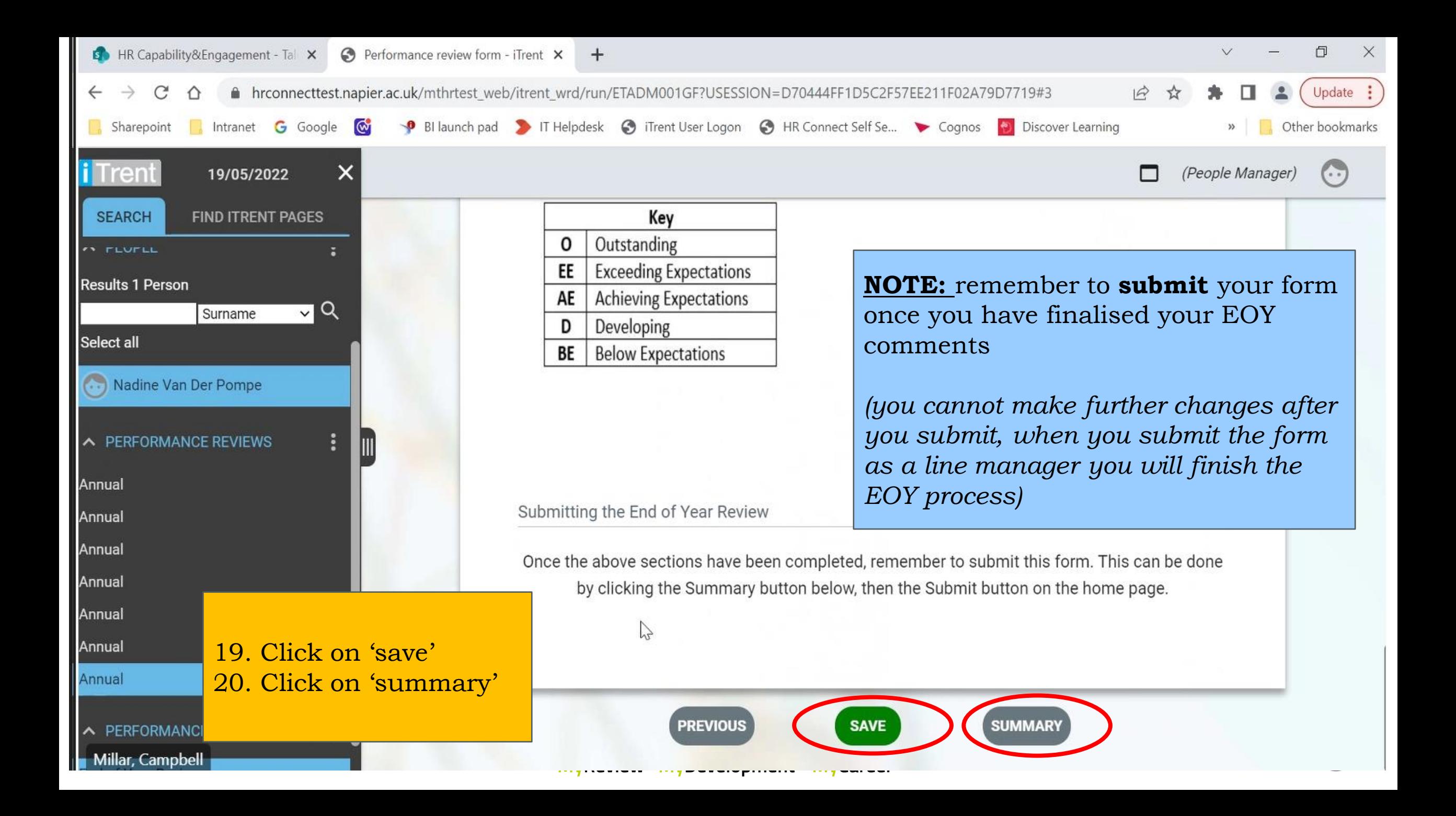

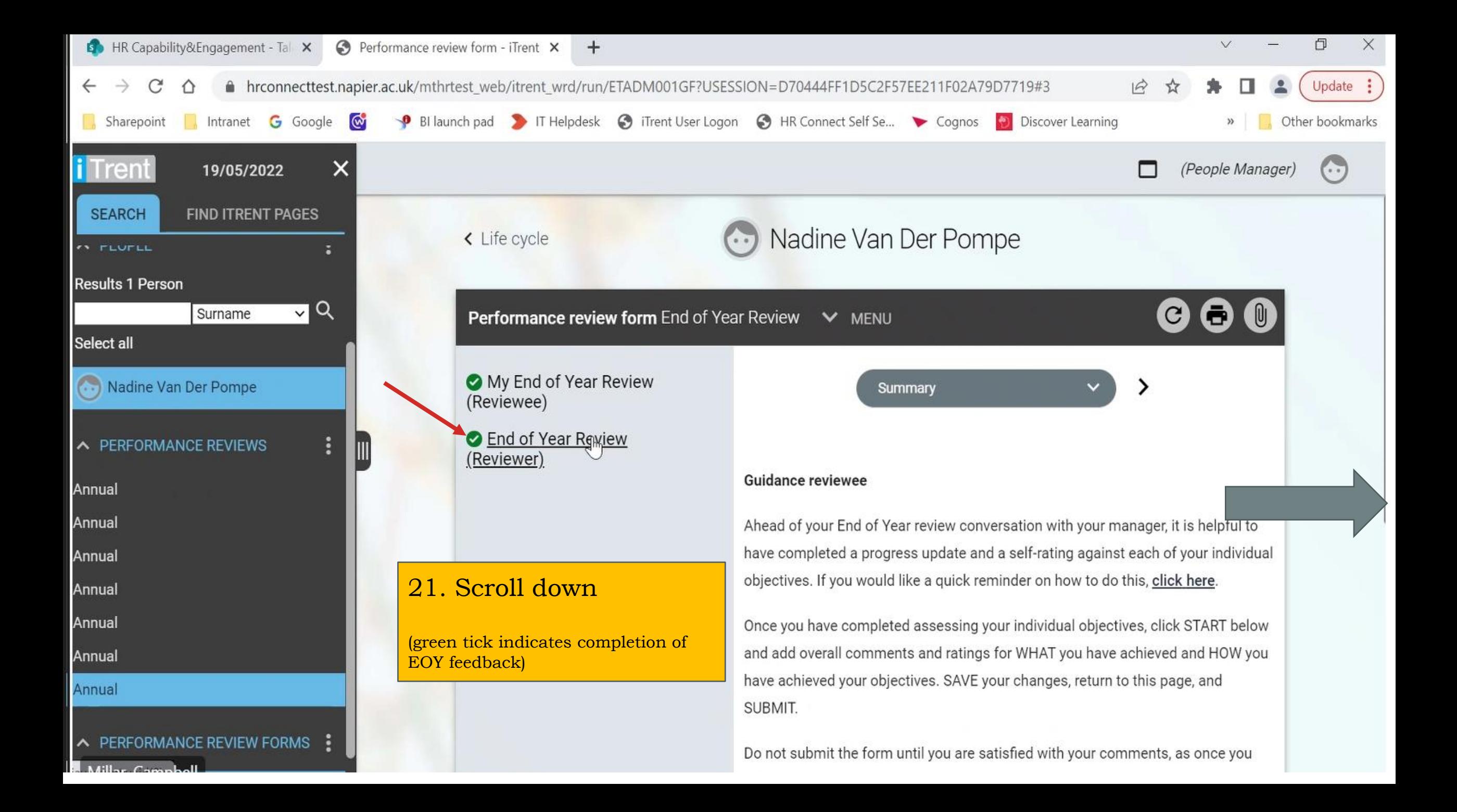

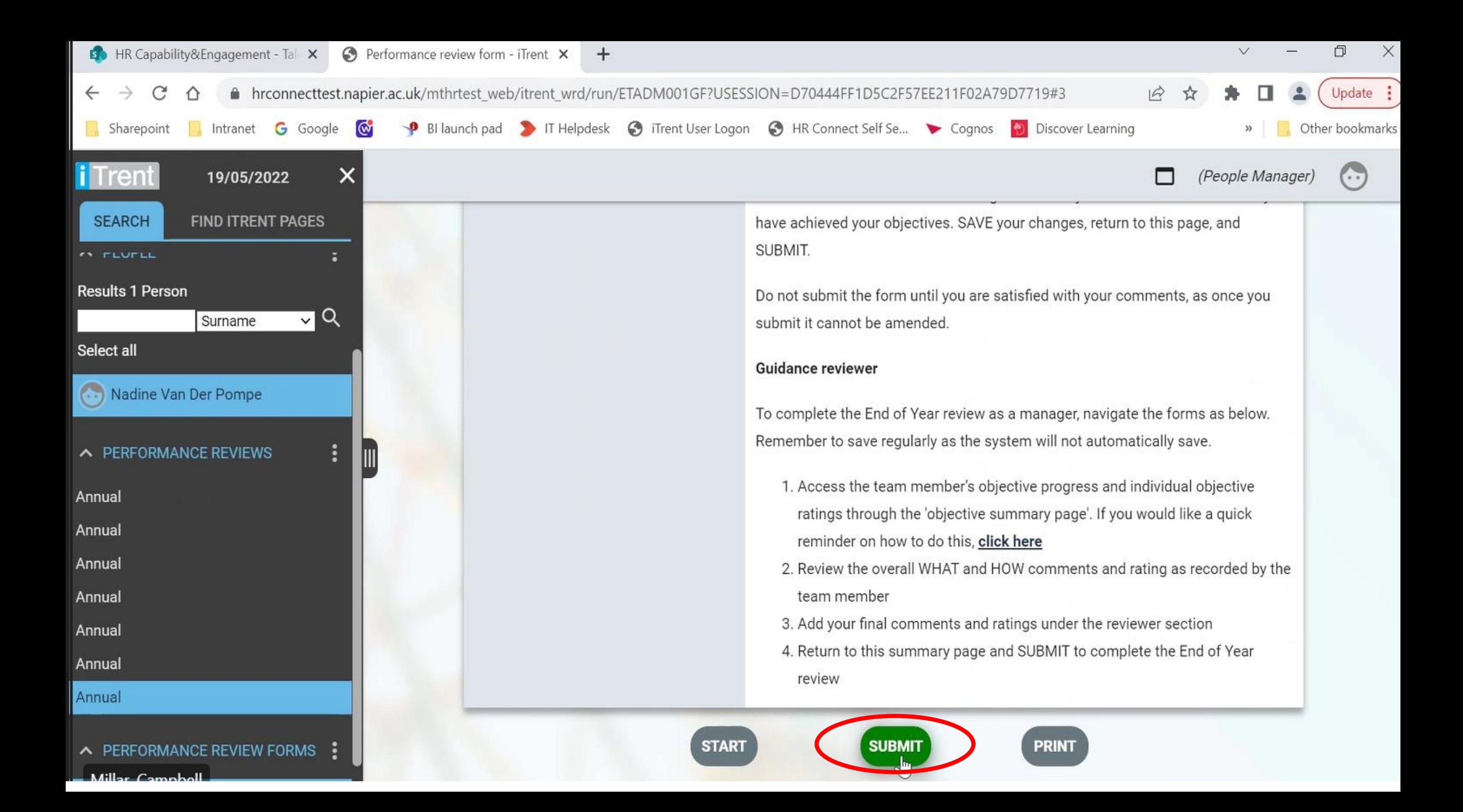

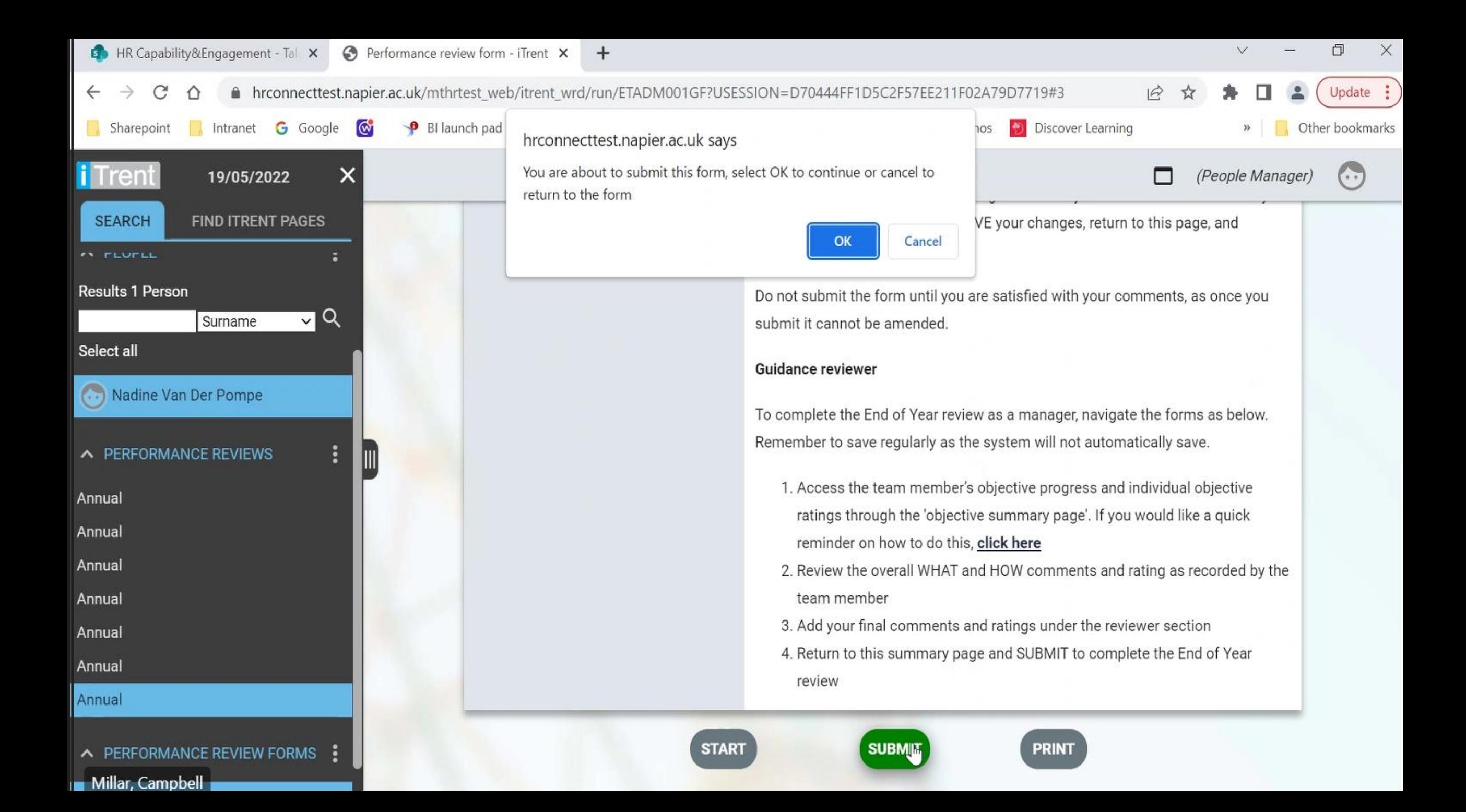

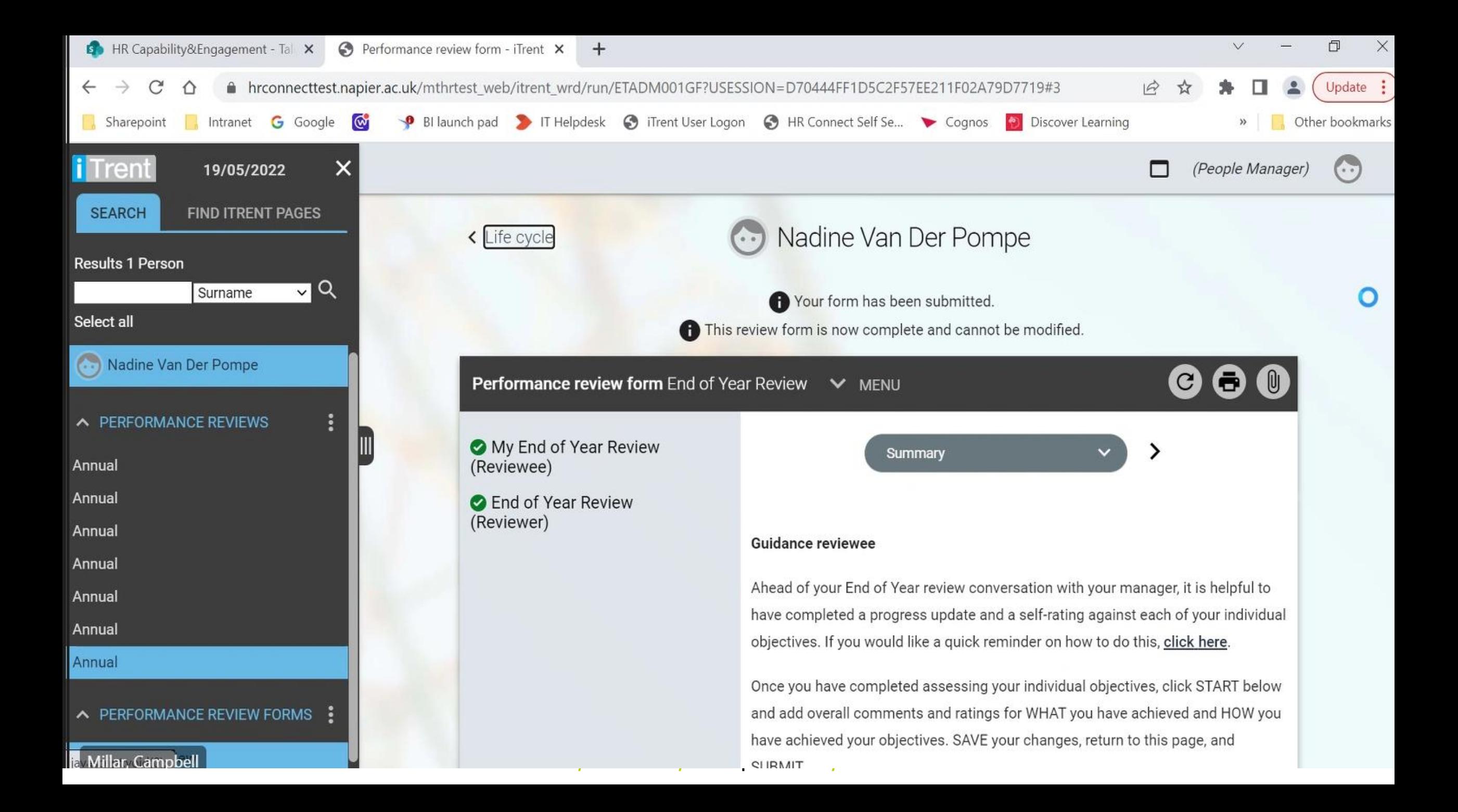

## Employee System guide: How to complete the EOY in the system

## MyContribution

**MyReview MyDevelopment MyCareer** 

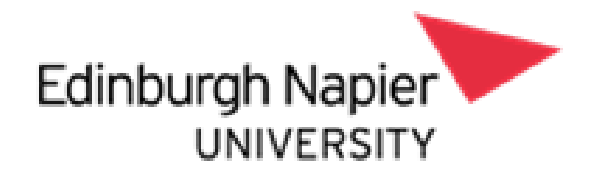